## CERTPARK QUESTION & ANSWER

## **CERTPARK.COM**

Accurate Study Guides,
High Passing Rate!
provides update
free of charge
in one year!

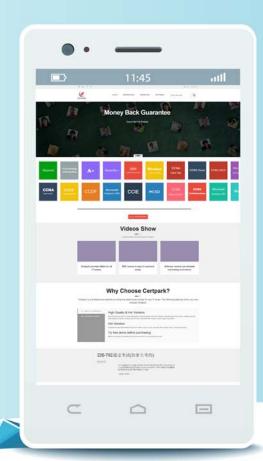

Exam : C1000-130

Title: IBM Cloud Pak for

Integration V2021.2

Administration

Version: DEMO

- 1. Which statement is true about the Confluent Platform capability for the IBM Cloud Pak for Integration?
- A. It provides the ability to trace transactions through IBM Cloud Pak for Integration.
- B. It provides a capability that allows user to store, manage, and retrieve integration assets in IBM Cloud Pak for Integration.
- C. It provides APIs to discover applications, platforms, and infrastructure in the environment.
- D. It provides an event-streaming platform to organize and manage data from many different sources with one reliable, high performance system.

Answer: D

- 2. Which statement is true about App Connect Designer?
- A. Only one instance of App Connect Designer can be created in a namespace.
- B. For each App Connect Designer instance, a corresponding toolkit instance must be created.
- C. Multiple instances of App Connect Designer can be created in a namespace.
- D. App Connect Designer must be linked to a toolkit for validation.

Answer: C

- 3. Starling with Common Services 3.6, which two monitoring service modes are available?
- A. OCP Monitoring
- B. OpenShift Common Monitoring
- C CP4I Monitoring
- D. CS Monitoring
- E. Grafana Monitoring

Answer: B,C

- 4. The monitoring component of Cloud Pak for Integration is built on which two tools?
- A. Jaeger
- B. Prometheus
- C. Grafana
- D. Logstash
- E. Kibana

Answer: A.B

5.OpenShift Pipelines can be used to automate the build of custom images in a CI/CD pipeline and they are based on Tekton.

What type of component is used to create a Pipeline?

- A. TaskRun
- B. Task
- C. TPipe
- D. Pipe

Answer: B Explanation:

https://developer.ibm.com/blogs/openshift-101-pipelines/